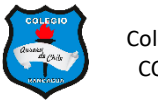

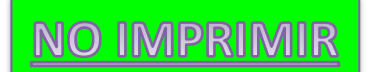

## **GUÍA N° 4: AGREGANDO FILAS Y COLUMNAS A UNA TABLA**

**SEMANA 6 - 4° AÑOS**

Nombre:

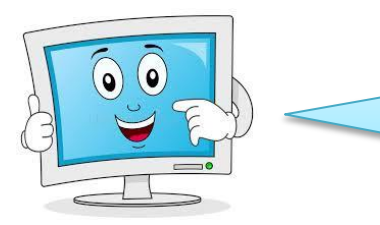

Ahora que ya viste el video te invito a realizar las siguientes actividades. Abre una hoja de Word.

### **TABLA 1:**

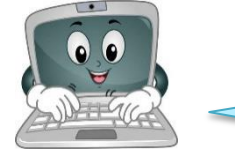

**PASO 1:** Inserta una tabla de 3 columnas 5 filas. Completa con la información. Letra CALIBRI, tamaño 14

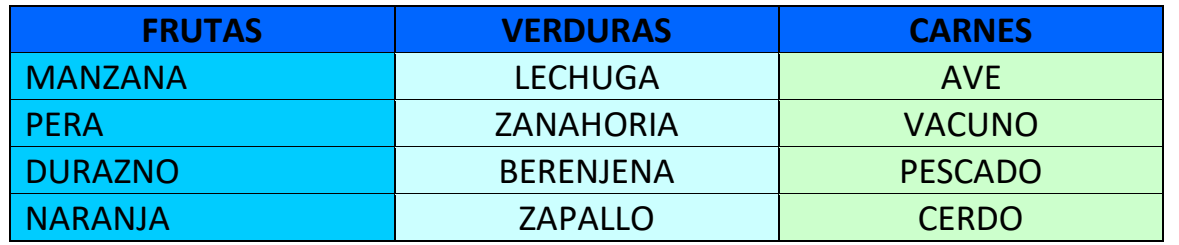

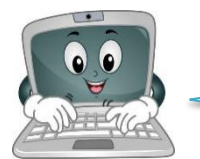

**PASO 2:** Haz clic en la celda **FRUTAS** y en la pestaña **PRESENTACIÓN** haz clic en **INSERTAR A LA DERECHA.**

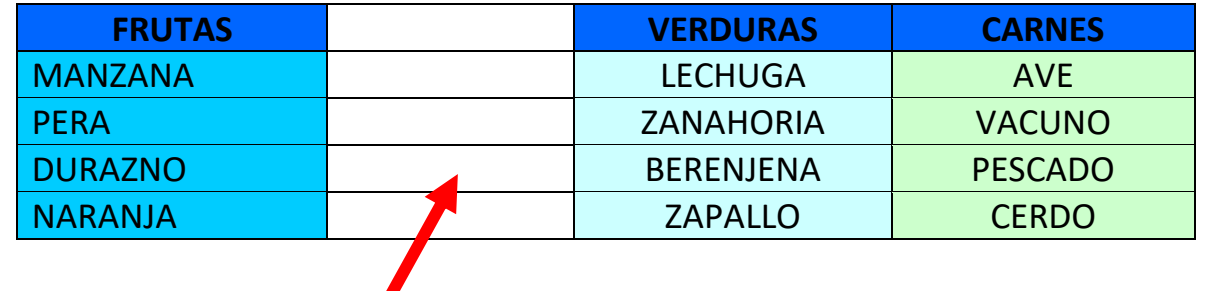

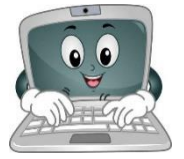

**PASO 3:** completa esa columna con los siguientes datos que se muestran a continuación.

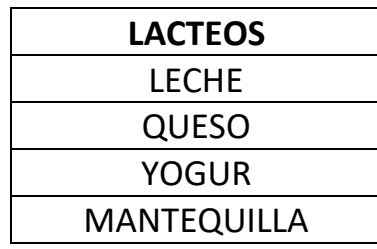

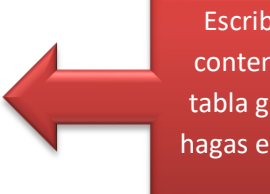

Escribe sólo el contenido en tu tabla grande. No hagas esta tablita.

#### **TABLA 2:**

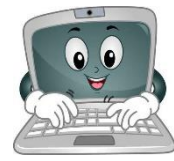

**PASO 1:** Inserta una tabla de 3 columnas 4 filas. Completa con los datos y las imágenes. Letra CANDARA, tamaño 16

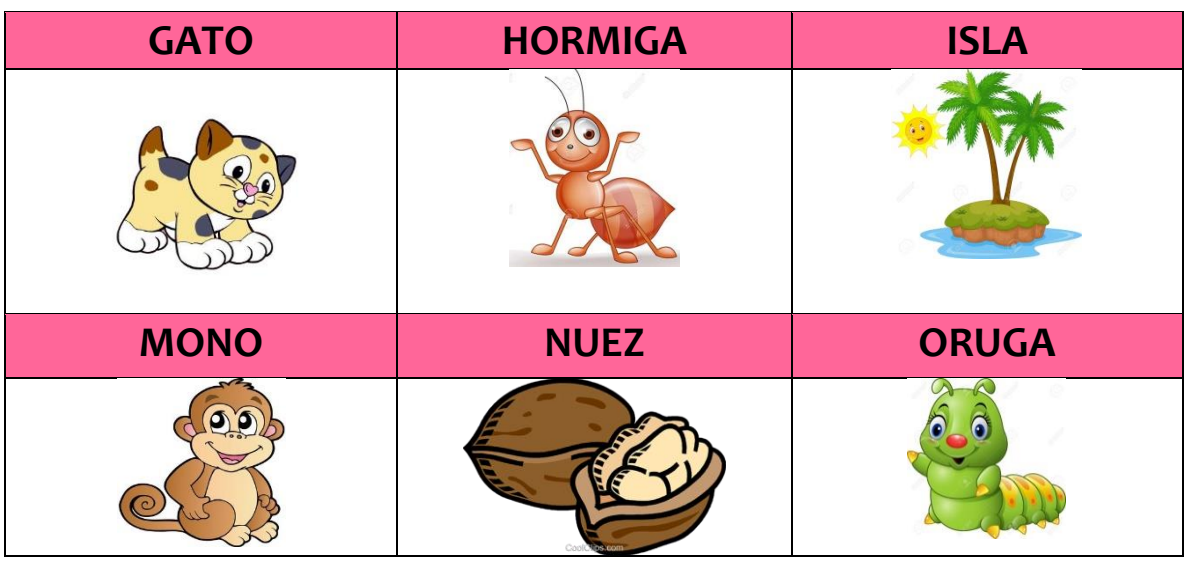

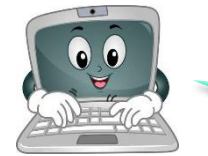

**PASO 2:** haz clic dentro de la celda **MONO** y en la pestaña **PRENSENTACIÓN** haz clic en **INSERTAR ARRIBA,** repite de nuevo la acción.

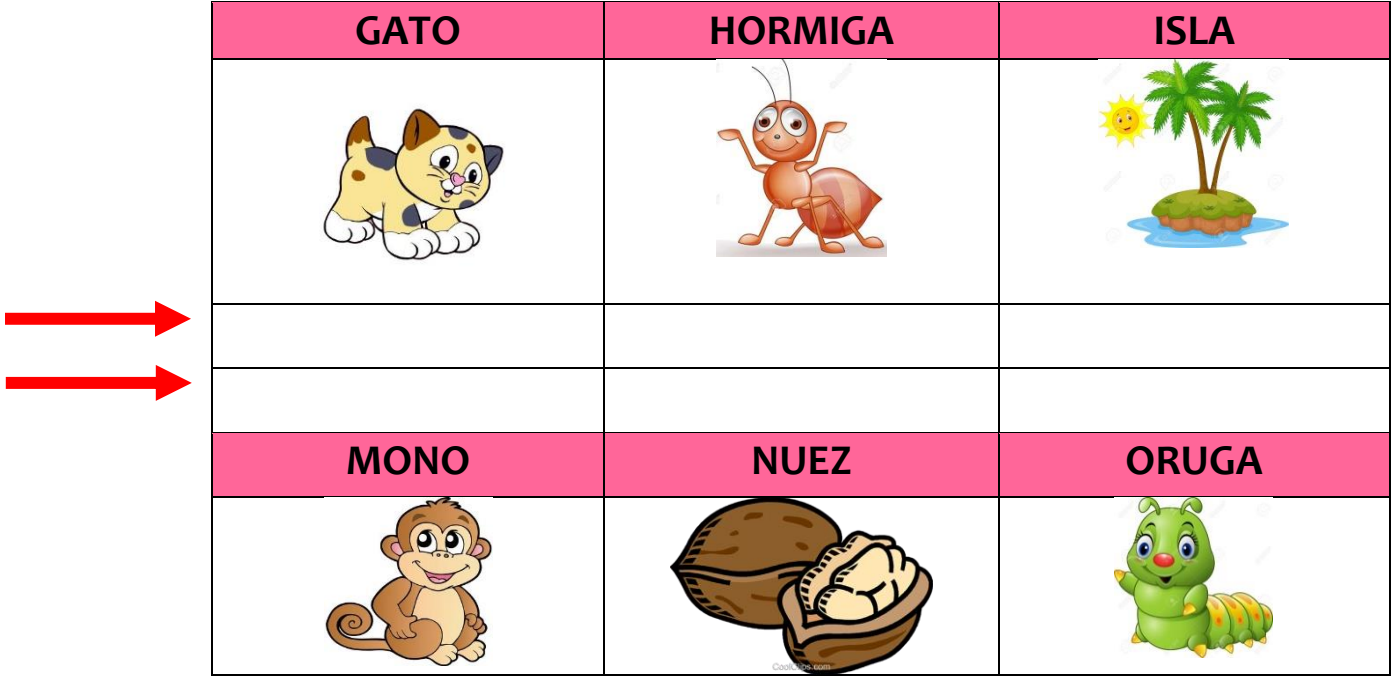

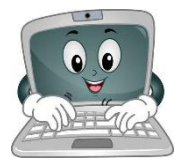

**PASO 3:** En las 2 filas que insertaste completa con los datos e imágenes que vienen abajo.

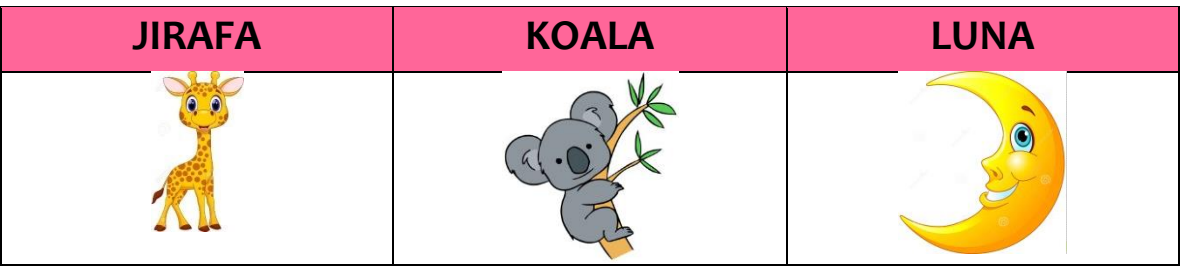

Escribe sólo el contenido en tu tabla grande. No hagas esta tablita.

# **SOLUCIONARIO. -**

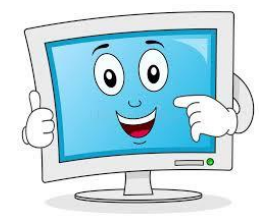

Si todo resultó y seguiste los pasos que te di, tus tablas deben haber quedado de la siguiente manera. ¡Felicitaciones!

### **TABLA 1:**

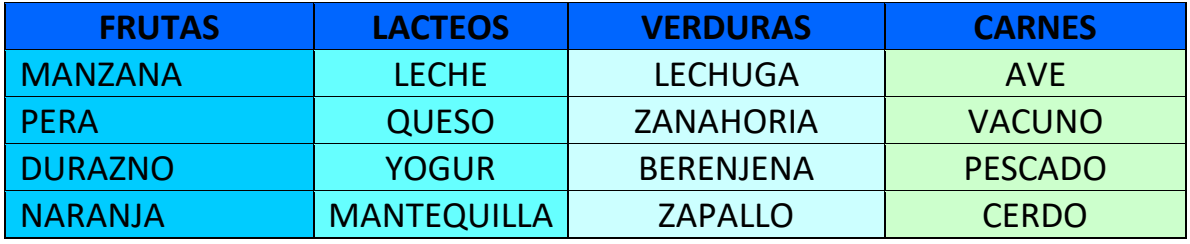

### **TABLA 2:**

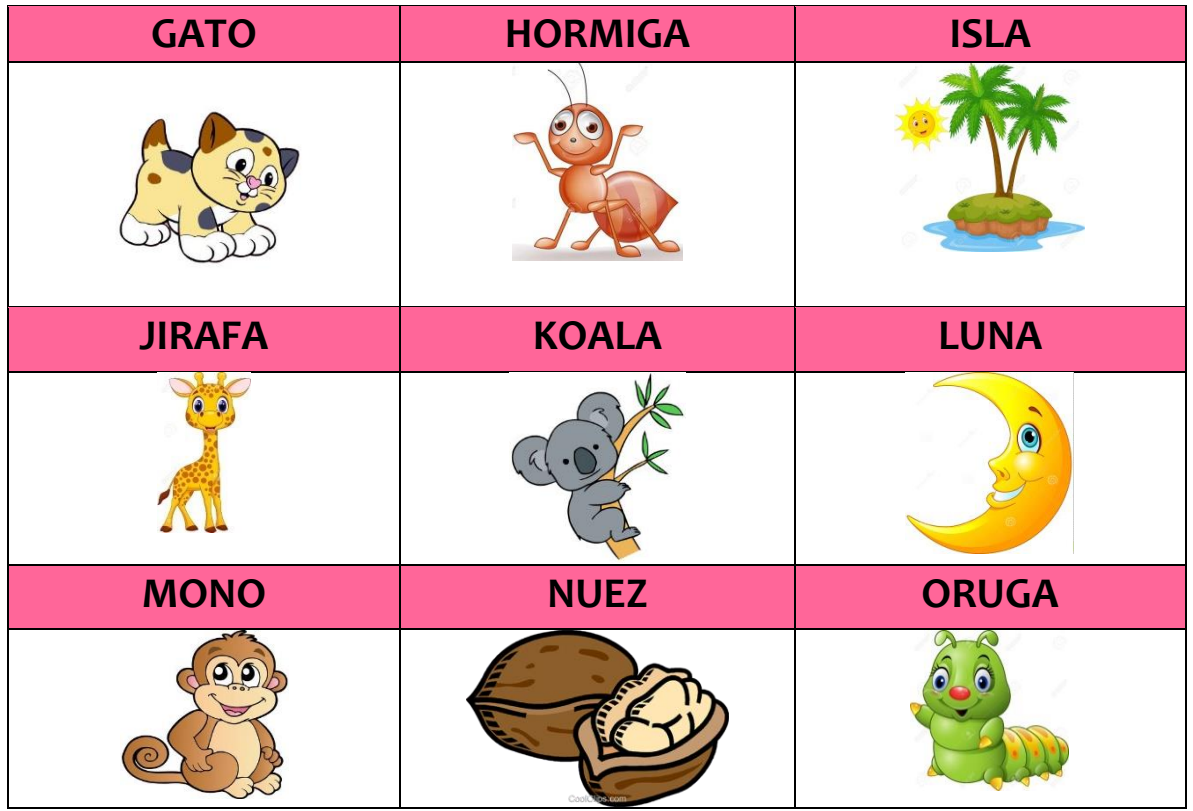